## Twitter TweetDeck

[\[Twitter](http://typea.info/tips/wiki.cgi?page=Twitter)]

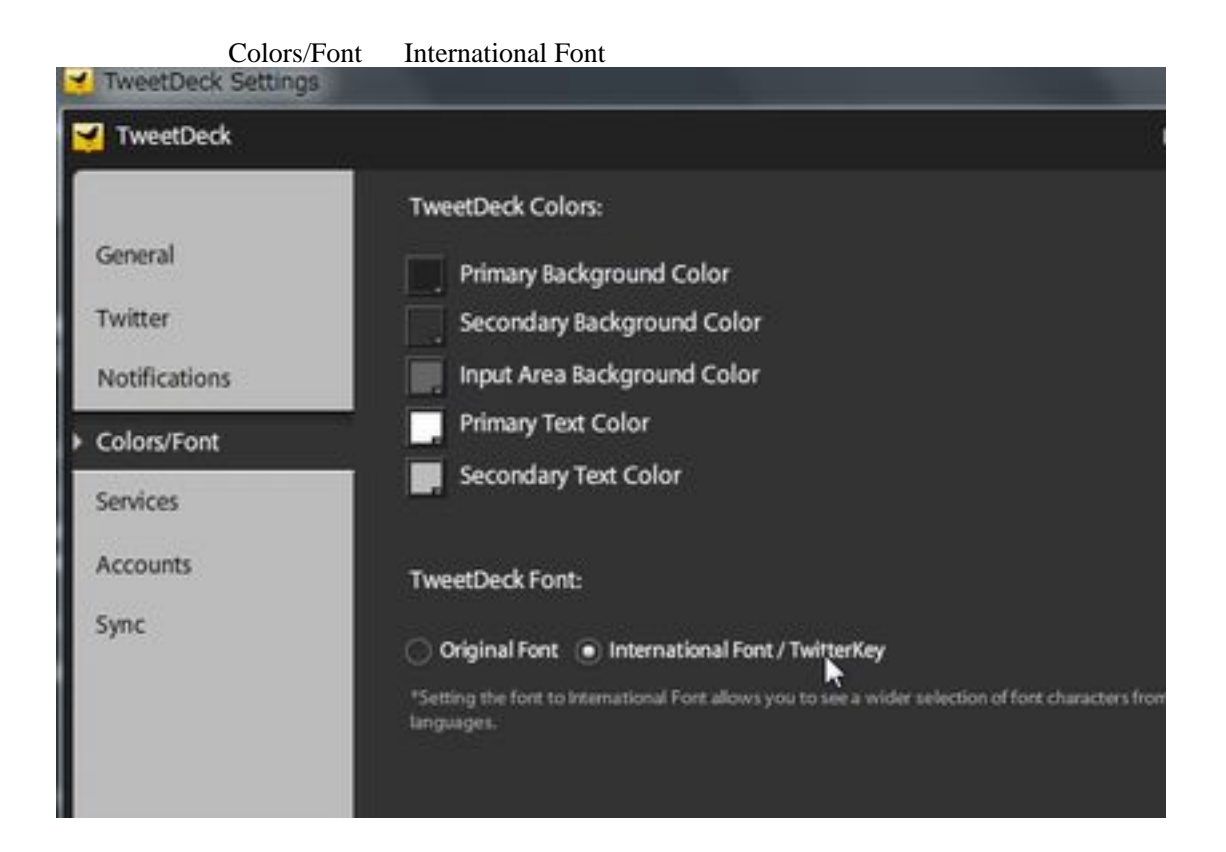